#### **LPIC-1 101-500 – Lesson 11**

#### **101.3** Change runlevels / boot targets and shutdown or reboot system

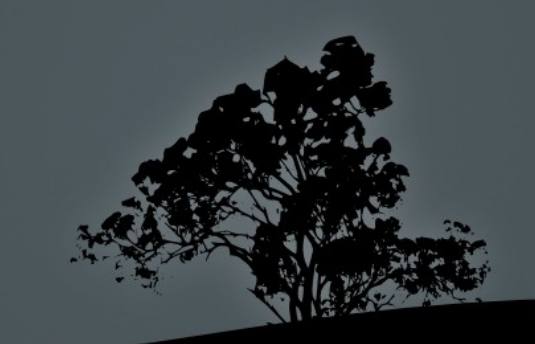

## **System V Init Runlevels**

- The term **runlevel** refers to different modes of operation of UNIX and Linux systems that use System V init
- $\blacksquare$  In the recent past most Linux distros used System V init. Some are still using it (Slackware, Gentoo)
- Recent versions of popular Linux distros have replaced System V init:
	- **systemd**: Fedora 15, CentOS 6, Debian 8, Ubuntu 16.04 and newer
	- **upstart**: Ubuntu 9.10 until 14.04

# **Typical Runlevels in Linux (Linux Standard Base – Red Hat)**

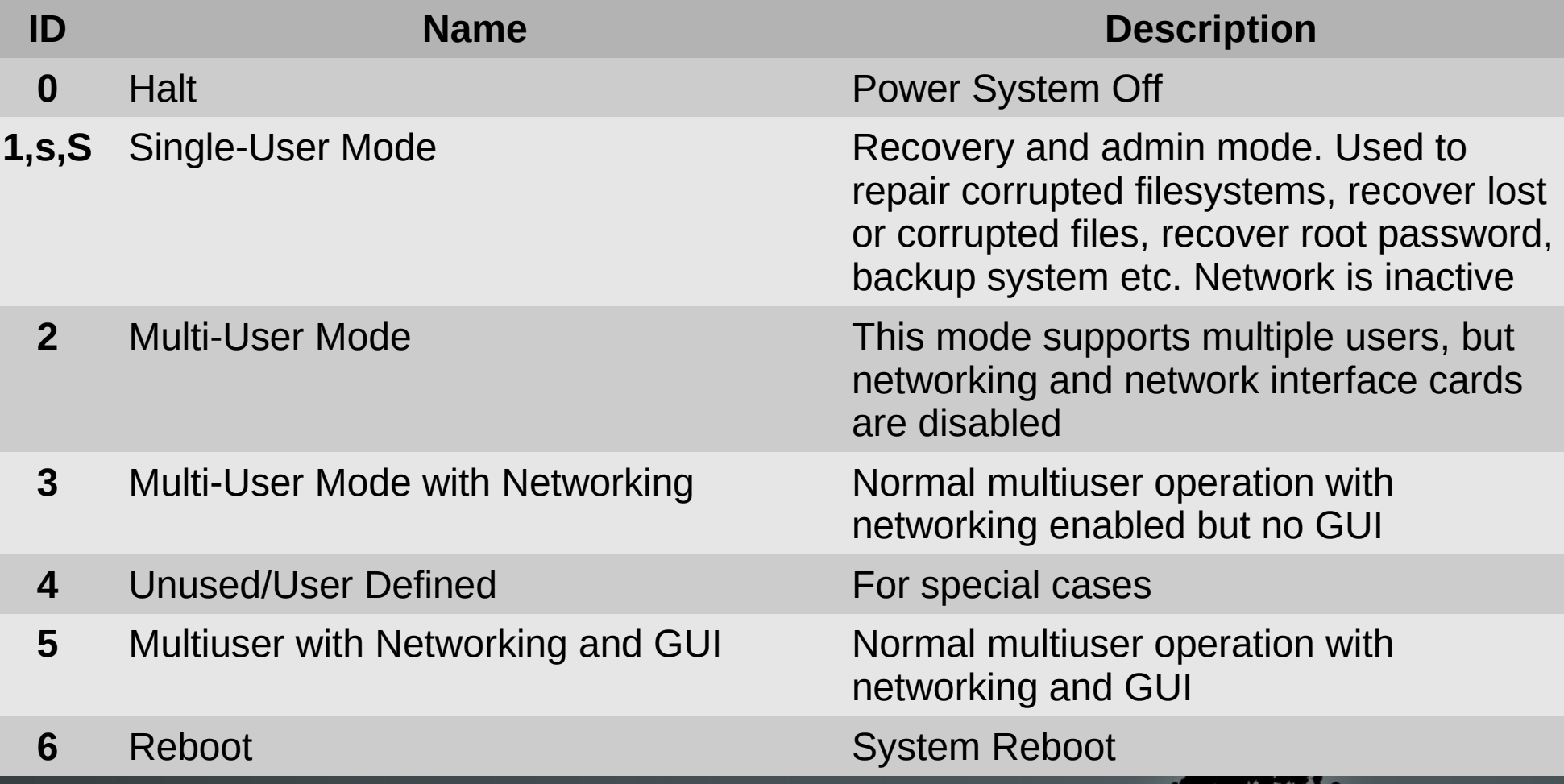

## **Runlevels in Legacy Debian/Ubuntu and Derivatives**

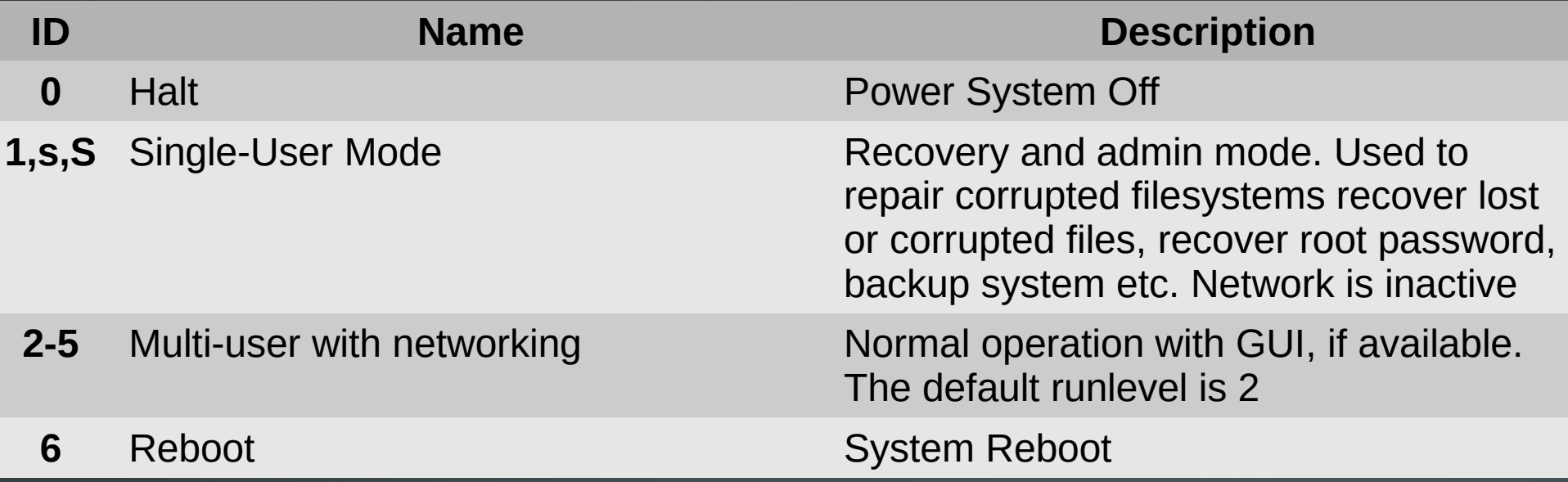

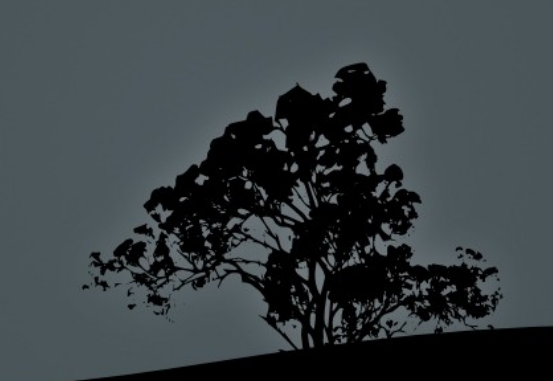

## **Single-User Mode**

- To enter into single user mode, you should pass one of these kernel parameters: **1**, **s**, **S** or **single**
	- For **GRUB legacy** press: Tab → **e →** choose **kernel**   $\cdots \rightarrow e \rightarrow$  add the parameter at the end e.g.:  $s \rightarrow$ Enter → **b**
	- For **GRUB2** press Tab → **e →** choose **linux** (or linux16)  $\rightarrow$  add the parameter at the end e.g.:  $\bf{s} \rightarrow$ **Ctrl-x**
- **To enter into single user mode while the system is active: # init 1** # **= init s**, **= init S**

*Note: on most systems the GRUB menu already a menuentry for Single User (or "recovery) no* 

- The **/etc/inittab** is very important on **sysvinit** systems, because it tells **init** which processes to run on startup, define the runlevels and monitoring of critical applications
- The format of the file is:

<id>:<runlevels>:<action>:<process>

 In modern distributions using **systemd** or **upstart** it is not used

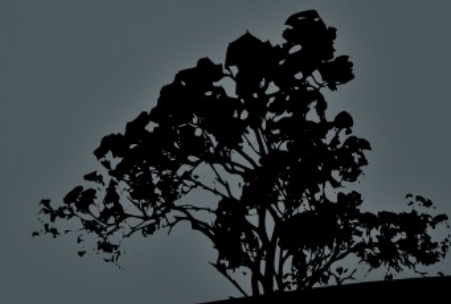

■ # Set default runlevel. 2 for Debian, 3 for RedHat without GUI, 5 for RedHat with GUI

#### **id:2:initdefault:**

■ # Action to be taken on pressing CTRL-ALT-DEL

**ca:12345:ctrlaltdel:/sbin/shutdown -t1 -a -r now**

■ # What to do in single-user mode.

**~~:S:wait:/sbin/sulogin**

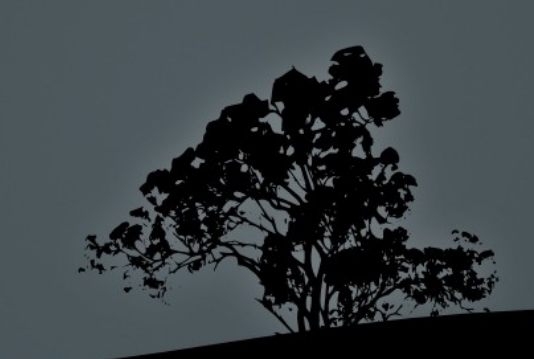

#### $# Set the runlevels$

**si::sysinit:/etc/init.d/rcS # The following lines define the runlevels (Debian, etc) l0:0:wait:/etc/init.d/rc 0 l1:1:wait:/etc/init.d/rc 1 l2:2:wait:/etc/init.d/rc 2 l3:3:wait:/etc/init.d/rc 3 l4:4:wait:/etc/init.d/rc 4 l5:5:wait:/etc/init.d/rc 5 l6:6:wait:/etc/init.d/rc 6**

- The **rc** script is responsible for calling the different runlevel scripts
- In RedHat systems **rc** is under **/etc/rc.d/rc**

 $\blacksquare$  # Start Terminals tty1 to tty6

**1:2345:respawn:/sbin/getty 38400 tty1 2:23:respawn:/sbin/getty 38400 tty2 3:23:respawn:/sbin/getty 38400 tty3 4:23:respawn:/sbin/getty 38400 tty4 5:23:respawn:/sbin/getty 38400 tty5 6:23:respawn:/sbin/getty 38400 tty6**

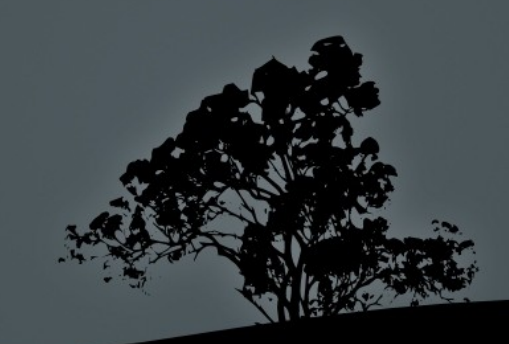

## **Important Files for System V init**

- **/etc/rc.sysinit** (RedHat) or **/etc/init.d/rcS** (Debian): Prepare the system for startup. Executes before any other services
- **/etc/rc**, **/etc/rc.d/rc** (RedHat), **/etc/init.d/rc** (Debian): Used for changing runlevels
- *liangier / etc/rc.local:* used for admin defined processes. The last script executed.

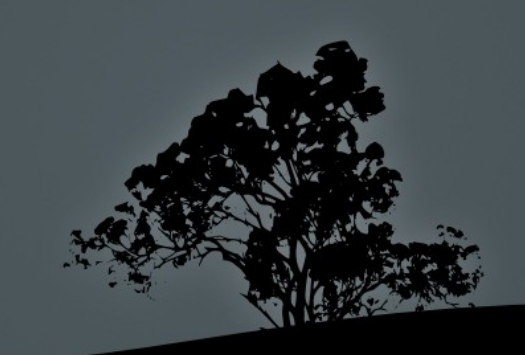

## **Important Directories for System V init**

- **/etc/rc.d/init.d** (RedHat), **/etc/init.d** (Debian): Here we find the **stop** and **start** scripts of the various services
- *P* /etc/rc[0-6].d: here we find various symlinks, back to **/etc/init.d** scripts, which defines the stopped and and started services at each **runlevel**

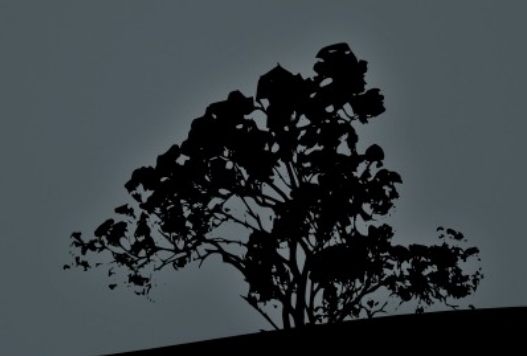

## **Managing services/daemons in System V init**

All the management scripts are under **/etc/init.d**:

**# ls -la /etc/init.d**

- **# /etc/init.d/ssh stop** # stop the **sshd**  daemon
- **# /etc/init.d/ssh start** # start the **sshd**  daemon
- **# /etc/init.d/ssh restart** # restart the **sshd** daemon
- **# /etc/init.d/ssh reload** # reload configuration files for **sshd** (SIGHUP)
- **# /etc/init.d/ssh status # status of sshd** daemon (active, inactive)

## **Managing services/daemons in System V init**

- **# service <daemon> (start | stop | restart | reload | status)** # works in RedHat as well as recent versions of Debian/Ubuntu
- **# invoke-rc.d <daemon> (start | stop | restart | reload | status)** # for Debian/Ubuntu and derivatives

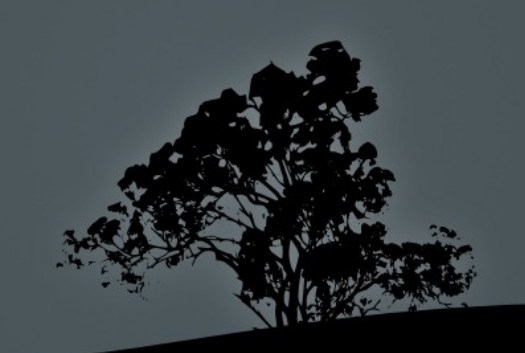

### **The directories /etc/rc[0-6].d**

 **\$ ls -la /etc/rc[0-6].d** # contain all the symbolic links to /etc/init.d script that defines what starts and what stops at each runlevel, e.g.:

/etc/rc1.d:

```
lrwxrwxrwx 1 root root 17 2011-09-03 15:26 K09apache2 
-> ../init.d/apache2
```
lrwxrwxrwx 1 root root 20 2011-08-27 08:21 K15pulseaudio -> ../init.d/pulseaudio

lrwxrwxrwx 1 root root 22 2011-08-27 08:19 K20acpisupport -> ../init.d/acpi-support

… -rw-r--r-- 1 root root 369 2009-09-07 21:58 README lrwxrwxrwx 1 root root 19 2011-08-27 07:52 S30killprocs -> ../init.d/killprocs

lrwxrwxrwx 1 root root 19 2011-08-27 08:19 S70dnsclean -> ../init.d/dns-clean

#### **The directories /etc/rc[0-6].d**

- **lrwxrwxrwx 1 root root 16 2011- 08-27 07:52 S90single -> ../init.d/ single**
- **S** is equivalent to **/etc/init.d/single start**
- **K** is equivalent to **/etc/init.d/single stop**
- For enabling or disabling a service we simple rename the symbolic link from **K** to **S** or from **S** to **K respectively**
- The **90** value sets the execution priority of the scripts. A smaller value represents a higher priority. The scripts in sysvinit are executed sequentially

### **The commands `init` and `telinit`**

- **# init 0** # power system off (runlevel 0)
- **# init 6** # reboot system (runlevel 6)
- $\bullet$  **# init 1**  $\#$  = init s, init S, enter single user mode (runlevel 1)
- **# init 3** # enter runlevel 3
- **# init 5** # enter runlevel 5

*Note: on sysvinit the /sbin/telinit command is usually a symbolic link to /sbin/init and behaves in the same way. In systemd systems init points to systemd and telinit to systemctl*

## **Show current runlevel with `runlevel`**

#### **\$ runlevel**

- **S 2** # previous runlevel: Single # current runlevel: 2
- **2 3** # previous runlevel: 2 # current runlevel: 3
- **N 3 #** previous runlevel: None! # current runlevel: 3

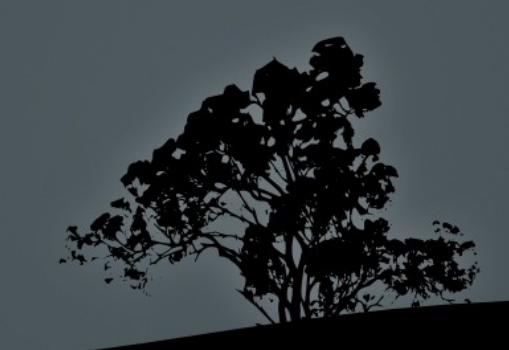

## **The** *systemd* **init system**

- **systemd** is a more powerful replacement for **sysvinit**
- It provides concurrent startup of services
- Services can be dependent on the status of other services
- Services can be monitored and supervised
- Separates the system resources into **units**
- Replaces scripts with unit configuration files.
- **If is backward compatible with sysvinit**
- Lots of other features

## **The systemd units**

- **Unit** configuration files live under **/lib/systemd/system/**  (Debian) or **/usr/lib/systemd/system/**
- **Enabled** (on startup) and custom unit configuration files are placed under **/etc/systemd/system/**
- Unit types**:**
	- **EXTERE** STRICE: for services
	- **EXAMPLE SOCKET:** for IPC sockets or FIFO buffers
	- **EXP** <name>.device: for systemd managed devices
	- **EXTERE** 1 Summer 2.1 Mount: for systemd managed mount points
	- **EXTERNAL EXTERNAL EXTERNAL EXTERNAL EXTERNAL EXTERNAL EXTERNAL EXTERNAL EXTERNAL EXTERNAL EXTERNAL EXTERNAL EXTERNAL EXTERNAL EXTERNAL EXTERNAL EXTERNAL EXTINUES POINT EXTERNal EXTERNal EXTERNal EXTERNal EXTERNal EXTERNal**
	- Lots of other unit types:
	- .automount, .swap, .path, .timer, .snapshot, .slice, .scope

### **An example** *systemd* **service file**

**\$ cat /lib/systemd/system/myservice.service** 

[Unit] Description=Myservice Description # Service Description After=postgresql.service # start after postgresql service [Service] EnvironmentFile=-/etc/default/myservice # read environment # vars from here WorkingDirectory=/srv/myservice # service working directory ExecStart=/usr/sbin/myservice -r \$OPTS # the cli command to # run our service KillMode=process # kill only the main process on stop Restart=on-failure # Restart the services if it fails or # crashes

[Install]

WantedBy=multi-user.target  $#$  this service is called my the # multi-user target (equivalent # to the multi-user runlevel of # sysvinit

## **The `systemctl` command**

- **systemd** behavior is controlled with the **systemctl** command
- **\$ systemctl list-units --type=service** # list all systemd services
- **\$ systemctl list-units --type=service - state=running** # list all running services
- **\$ systemctl list-units --type=target** # list all targets
- **\$ systemctl daemon-reload** # reload **systemd** after a unit file configuration change or a new file under /etc/systemd/system/

## **The `systemctl` command**

- **\$ systemctl enable nginx.service** # enable the nginx service on startup
- **\$ systemctl disable nginx.service** # disable the nginx service from startup
- **\$ systemctl start nginx.service** # start the nginx service
- **\$ systemctl stop nginx.service** # stop the nginx service
- **\$ systemctl restart nginx.service** # restart the nginx service
- **\$ systemctl reload nginx.service** # force the nginx service to reload its configuration (send) SIGHUP)
- **\$ systemctl status nginx.service** # check status of the nginx service

#### **The `shutdown` command**

- **# shutdown -h now** # initiate system poweroff without delay
- **# shutdown -r now** # initiate system restart without delay
- **# shutdown -h +10 Please log out now!** # initiate system poweroff in 10 minutes and notify all system users
- **# shutdown -r 3:00 # restart a** 3:00 in the morning

## **The `shutdown` command**

#### **Options:**

- **-h** # system halt or poweroff
- **-r** # system restart
- **-k** # send warning but without halt or restart
- **-f** # skip filesystem check (fsck)
- **-F** # force filesystem check (fsck)
- **-t 2** # 2 seconds delay between warning and sending SIGKILL to processes

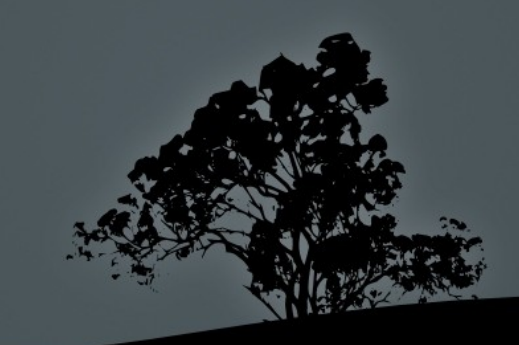

## **Sending messages with `wall`**

- **wall** (warn all) is a utility for sending messages to all open terminals in a system
- **\$ wall "This is the end!"** # send the quoted message to all active terminals in the system

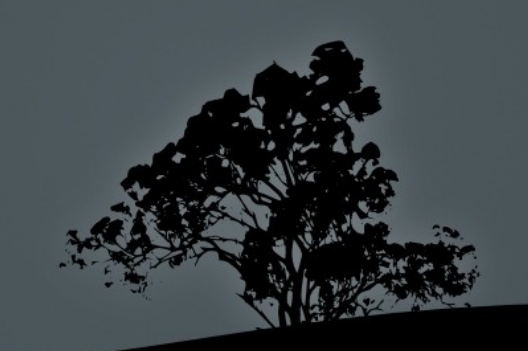

## **The `poweroff`, `halt` and `reboot` commands**

- **# poweroff** # power system off without delay
- **# halt** # halt system without delay **# reboot** # reboot system without
- delay

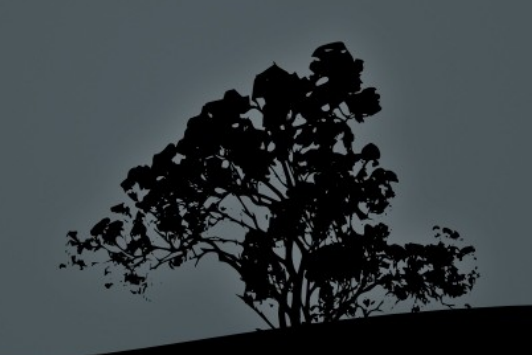

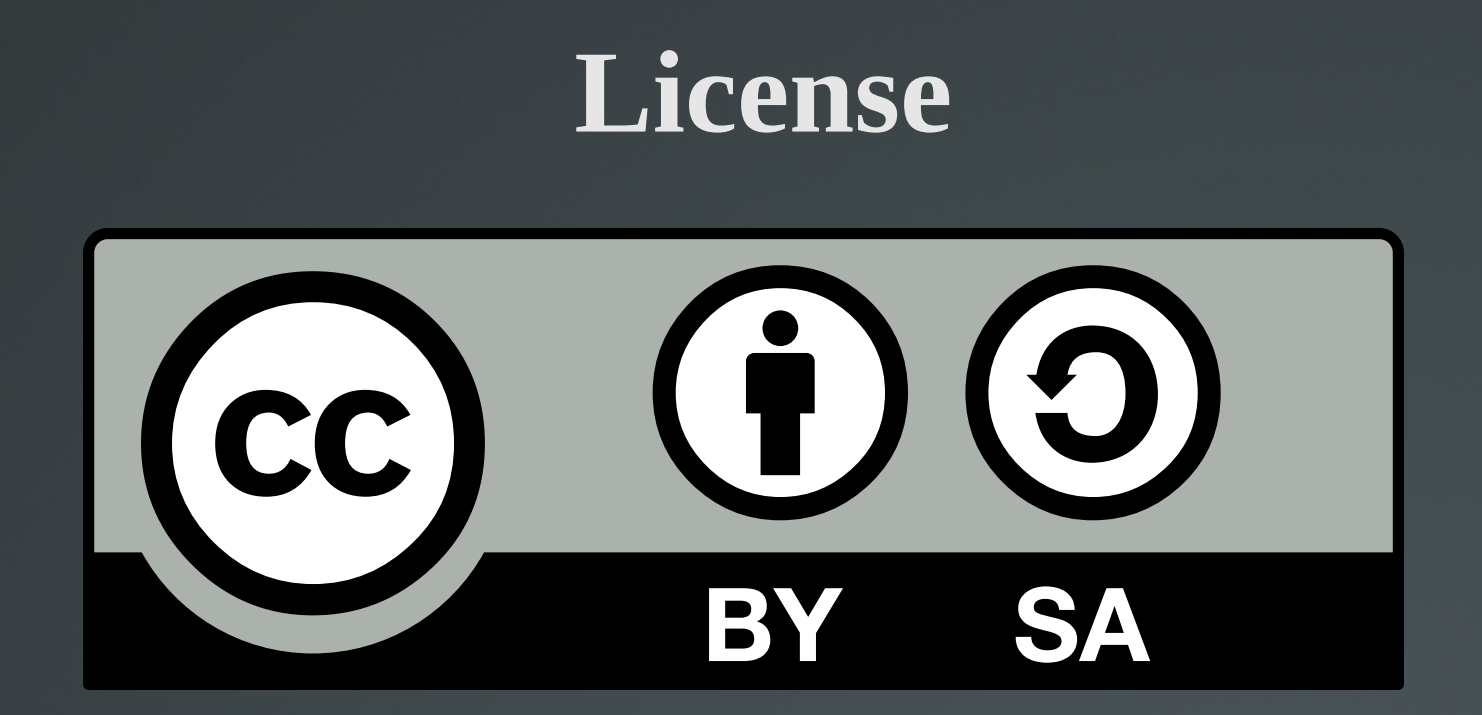

The work titled "LPIC-1 101-500 – Lesson 11" by Theodotos Andreou is distributed with the Creative Commons Attribution ShareAlike 4.0 International License.

![](_page_26_Picture_2.jpeg)